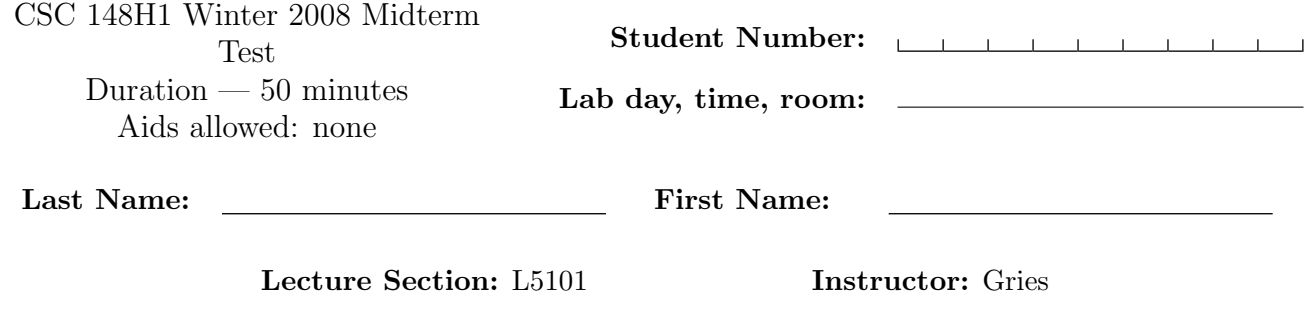

# Do not turn this page until you have received the signal to start. (Please fill out the identification section above, write your name on the back of the test, and read the instructions below.) Good Luck!

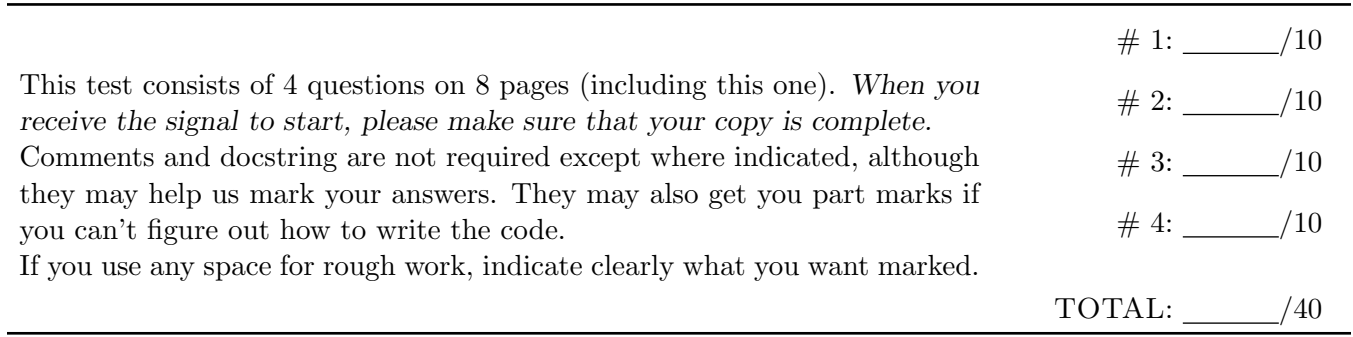

## Question 1. [10 MARKS]

The textbook discussed two ways to represent binary trees: using nested lists, and using node objects. For example, a tree with 'A' as the root value, 'B' as 'A's left child, and no right child, could be represented using this list: ['A', ['B', None, None], None]. An empty tree is just None.

Here is a Node class:

```
class Node:
def __init__(self, v, L=None, R=None):
    '''A new Node with value v, left child Node L, and right child Node
    R. 'self.value = v
    self.left = L
    self.right = R
```
Complete the recursive function below.

```
def to_nodes(tree):
 '''Convert tree, which is a nested list representing a binary tree, to a
 binary tree made up of Node objects and return the root Node. tree[0] is
 the root, tree[1] is the left subtree, and tree[2] is the right
 subtree.'''
```
## Question 2. [10 MARKS]

Part  $(a)$  [6 MARKS]

Follow the Huffman tree-building process for the message "abracadabra". (Don't bother with EOF.)

- Initial forest (just draw circles with values inside to represent the nodes):
- Forest after one step in the tree creation (after two nodes are combined):

• Continue drawing the forests until the process is finished. Separate each step with a horizontal line.

**Part (b)** [2 MARKS] What is the binary representation for the letter  $c'$ ?

Part (c) [2 MARKS] Is your Huffman tree the only possible one for this message? Circle the answer:

Yes No

## Question 3. [10 MARKS]

Consider the following method.

```
def average(L):
 '''Return the average of the numbers in L.'''
sum = 0.0count = 0for value in L:
    sum = sum + valuecount = count + 1return sum / count
```
### **Part** (a)  $\begin{bmatrix} 3 \text{ Marks} \end{bmatrix}$

There are at least two different possible errors that might occur during execution of average. One is when the list is empty. Describe another one.

Part (b) [5 MARKS] Here is the output when you call average with an empty list:

#### ZeroDivisionError: integer division or modulo by zero

That isn't very helpful. Rewrite average (including the docstring) to raise an EmptyListError with a better error message when given an empty list; also define class EmptyListError.

### Part (c) [3 MARKS]

Write two nose tests that test whether the appropriate exceptions are raised in the two error situations as expected. (Note: we don't expect you to use all the space on this page.)

### Question 4. [10 MARKS]

Part (a) [4 MARKS] Consider the following code.

```
def mystery(s):
if len(s) == 0:
     return ""
elif len(s) == 1:
    return s
elif s[0] == s[1]:
    return mystery(s[1:])
else:
     return s[0] + mystery(s[1:])
```
What does mystery do? Describe in one English sentence.

#### Part  $(b)$  [6 MARKS]

Write a recursive function called to\_words that takes a single int parameter and returns a str that contains the digits in the int in English.

For example, the call to\_words(23561) would result in the following: 'two three five six one '

Assume the following list of strs is defined in the file that contains the function you are writing.

```
NUMBERS = ['zero', 'one', 'two', 'three', 'four', 'five', 'six', 'seven',
    'eight', 'nine']
```
Hint: Use the / and % operators.

Use this page for rough work and for any answers that didn't fit.

<u> 1989 - Johann Barn, fransk politik fotograf (</u>

Last Name: First Name: